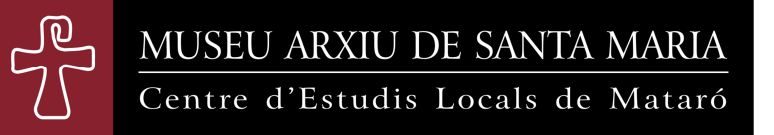

# **NORMES DE PRESENTACIÓ DELS TEXTOS ALS** *FULLS*

# **Text dels articles**

Els articles s'han de presentar en format electrònic (Microsoft Word). Cal descarregar-se'n la plantilla en aquesta adreça: www.masmm.org/fulls.doc (un cop baixada, a vegades cal clicar sobre el botó «Habilitar edició»).

En aquesta plantilla de Word ja consta el format del text, amb els marges i els interlineats predeterminats, i s'hi indica totes les mides de lletra: TÍTOL DEL TEXT (MAJÚSCULES), 18; TÍTOLS D'APARTATS (MAJÚSCULES), 14; text de l'article, 12; citacions sagnades en paràgraf a part, 10.

Les notes està predeterminat que vagin *al final del text* (no a peu de pàgina): cal clicar a la pestanya Referències / Inserir nota al final (el número superíndex amb la crida de la nota dins el text ha d'anar sempre després dels signes de puntuació, en el cas que n'hi hagi). Mida de lletra ja predeterminada: 10.

*L'extensió màxima dels articles és de 20 pàgines de la plantilla. Només s'admetran els articles redactats mitjançant la plantilla dels*  Fulls.

### **Guions d'incís i cometes**

A la plantilla s'indiquen els guions que cal fer servir per als incisos dins el text (—text de l'incís—) i el tipus de cometes a emprar (« »):

—per escriure els guions llargs dels incisos, pitgeu alhora la tecla *alt gr* i el signe menys del teclat numèric de la dreta;

—per escriure les cometes baixes o angulars, mentre pitgeu la tecla *alt* escriviu el número 174 [«] o *alt* 175 [»] amb el teclat numèric de la dreta.

### **Citacions**

A la plantilla s'indica que les citacions breus dins el text van entre cometes, i que les citacions de quatre o més ratlles s'han de reproduir sense cometes en un paràgraf a part, sagnades cap a la dreta en un cos de lletra més petit (mida 10) i deixant una ratlla en blanc abans i després de la citació:

—per sagnar a la dreta les citacions llargues pitgeu alhora les tecles *control* H.

## **Imatges i quadres**

Les imatges i els quadres han de tenir bona resolució i s'han de presentar a part, cada imatge o quadre com un arxiu en format jpg o tif, amb un mínim de resolució de 300 punts d.p.i., que s'enviarà a part de l'arxiu en Word del text (a més del document amb el text, doncs, caldrà enviar tants arxius com imatges o quadres contingui).

# **Referències bibliogràfiques**

#### DINS EL TEXT

 Les referències bibliogràfiques a l'interior del text es donaran entre parèntesis amb el nom de l'autor/a, l'any de l'edició referida i les pàgines, separades de l'any per dos punts: (Salicrú 1963: 2).

 Si es tracta d'una obra de més d'un volum, aquest serà indicat abans del número de pàgines en xifres romanes: (Solà 1973: II, 89).

 Si la referència és part del text, s'indicarà així: «Segons Llovet (2002: 87-88), la ciutat...».

 Si l'obra citada té dos autors/es, s'escriuran els dos cognoms separats per una barra inclinada: (Riquer / Comas 1964: 123).

 Si en té més de dos, s'indicarà amb el cognom del primer autor/a i *et al*.: (Artonne *et al.* 1969: 4-6).

 En el cas de miscel·lànies col·lectives (actes de congressos, etc.) en què no figuri editor/a o curador/a, s'indicarà l'autoria amb l'abreviatura D. A.: (D. A. 1988: 56).

 Totes les obres a què s'hagi fet referència en el cos de l'article es recolliran a la Bibliografia que caldrà afegir al final. Exemples:

#### EN LA BIBLIOGRAFIA FINAL

### *Llibres*

- RENIU (1998): Josep Reniu i Calvet, *Esteve Albert i Corp. Esbós biogràfic*. Dosrius: Ajuntament de Dosrius.
- MORA / OMAR / PUIG (1923): Joan Mora Castellà / Claudi Omar i Barrera / Josep Puig i Cadafalch, *Tríptic de biografies del mataroní il·lustre Terenci Thos i Codina, mestre en Gai Saber*. Mataró: Corporació Municipal.
- FABRA (1995<sup>7</sup>): Pompeu Fabra, *Gramàtica catalana*. Barcelona: IEC. [Edició facsímil de la primera de 1933.]
- D. A. (1988): D. A., *Actes del Col·loqui Internacional sobre el Modernisme*. Barcelona: Publicacions de l'Abadia de Montserrat.

VILAR (1988<sup>2</sup>): Pierre Vilar, *La guerra civil espanyola*, trad. d'Eulàlia Duran. Barcelona: Crítica.

## *Parts de llibres*

- CAPDEVILA (2013): Alexandra Capdevila, «"David contra Goliat". L'expedició militar de Rafael Nebot per terres maresmenques (juliol-octubre de 1713)», dins D. A., *El Maresme i la conflictivitat bèl·lica. V Trobada d'entitats de recerca local i comarcal del Maresme*. Vilassar de Dalt: Museu Arxiu de Vilassar de Dalt, p. 49-63.
- SALVAT (1994): Ricard Salvat, «El teatre universitari a la Universitat de Barcelona», dins Manuel Aznar i Toni Casares (ed.), *El Teatre universitari a Barcelona: 10 anys de l'Aula de Teatre de la UAB (1984-1994)*. Bellaterra: Universitat Autònoma de Barcelona, Servei de Publicacions, p. 41-45.

*Articles en publicacions periòdiques* 

- LLOVET (2005, abril): Joaquim Llovet, «La maqueta de la fragata de guerra de l'antiga Escola de Nàutica de Mataró», *Fulls del Museu Arxiu de Santa Maria*, 82, p. 6-9.
- HORTALÀ (1999, 3 de desembre): Josep Hortalà, «El llenguatge», *Avui*, p. 35.
- (En el cas d'articles de diari o revista, al costat del nom de la publicació periòdica no cal indicar «any I», «any XII», etc.)

*Publicacions en línia*:

PUIG (2007): Oriol Puig Tauler, *L'Escola d'Art Dramàtic Adrià Gual i la seva època*. Barcelona: Universitat Autònoma de Barcelona. En línia: <http:// http://www.recercat.cat//handle/2072/4348> (consulta: 21-01-2018).